## **完了実績報告書(実施状況報告書)**

**所定様式⑥補⾜様式 契約が⽉単位となるソフトウェアについては、根拠資料に基づきサブスクリプションID別にこちらの様式に記載 し、所定様式⑥には※こちらで集計されたサブスクリプションID毎に1⾏で記載して下さい、購⼊⽇については、** ついては、最初の月の開始日、最後の月の終了日を記載して下さい。令和6年2

## (1)BIMソフトウェア利用費、(2)BIMソフトウェア利用関連費、(3)CDE環境構築費・利用費 (※<mark>補助対象ソフトウェアリストに掲載のものはこちらに記載</mark>)で記載して下さい。

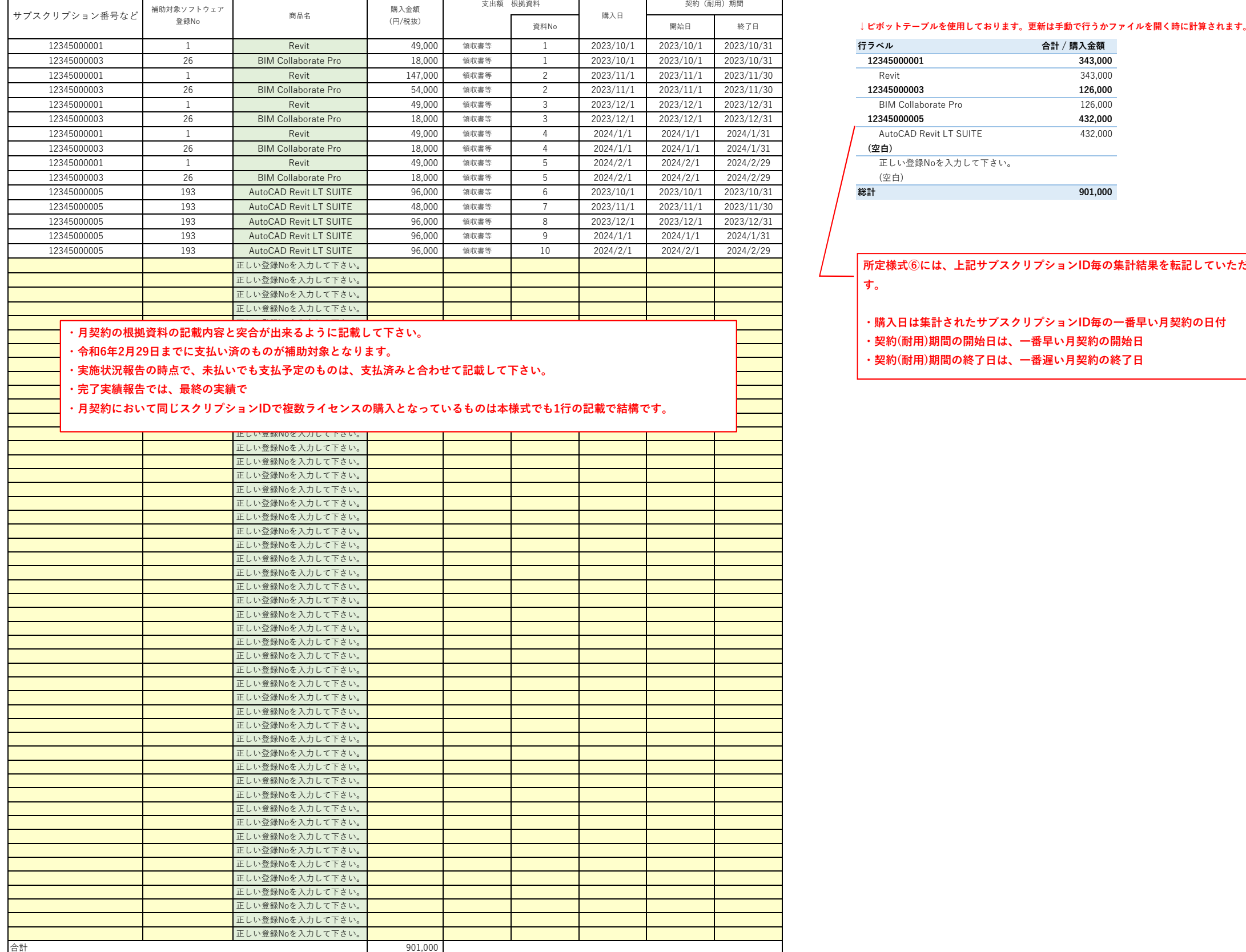

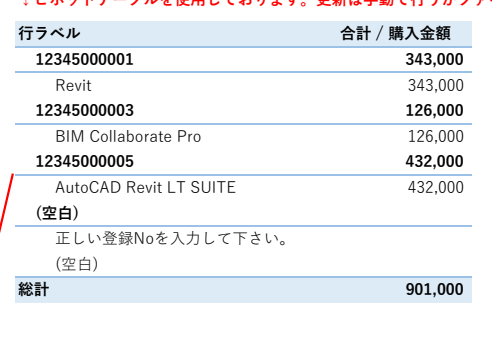

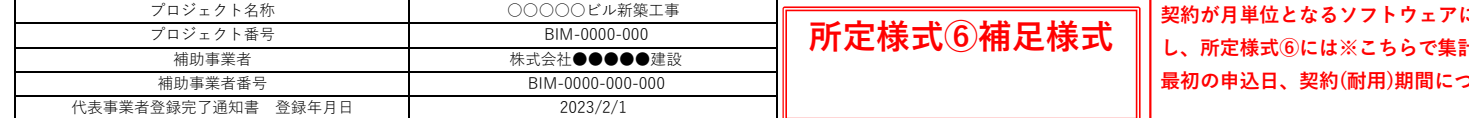

**所定様式⑥には、上記サブスクリプションID毎の集計結果を転記していただきま**

- ・購入日は集計されたサブスクリプションID毎の一番早い月契約の日付
- ・契約(耐用)期間の開始日は、一番早い月契約の開始日
- ・契約(耐用)期間の終了日は、一番遅い月契約の終了日

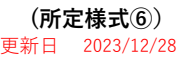

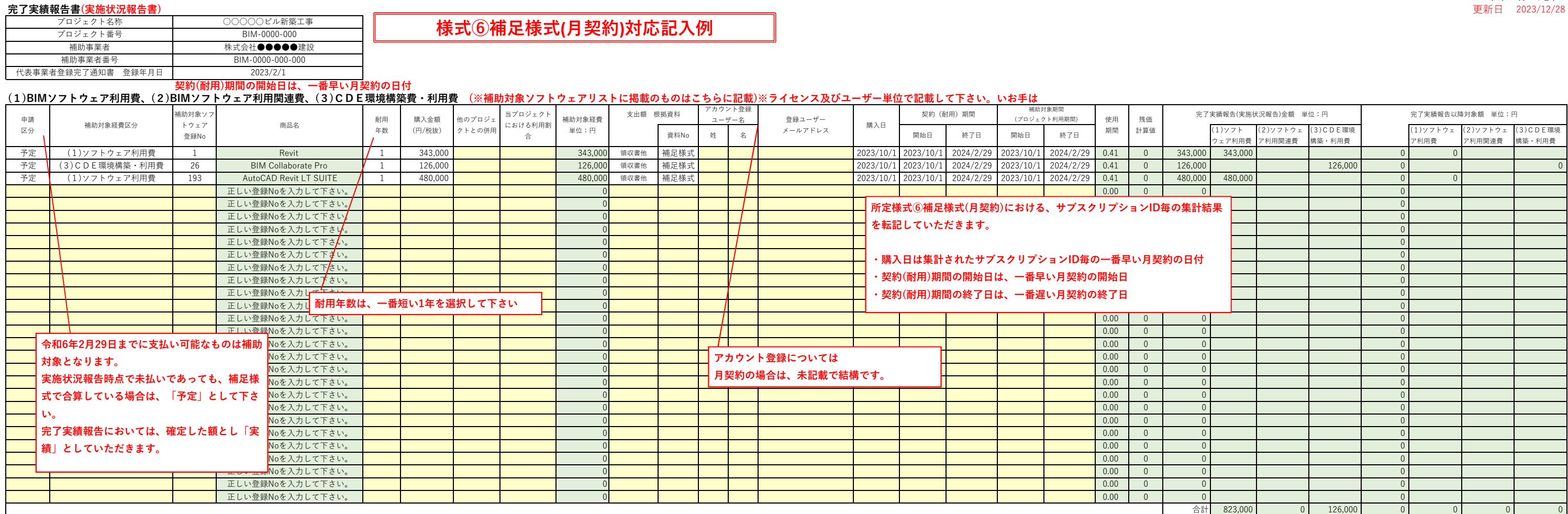

## **(2)ソフトウェア利⽤関連費(※パソコン、モニター等関連機器についてはこちらに記載)※機器ごとに記載して下さい。**

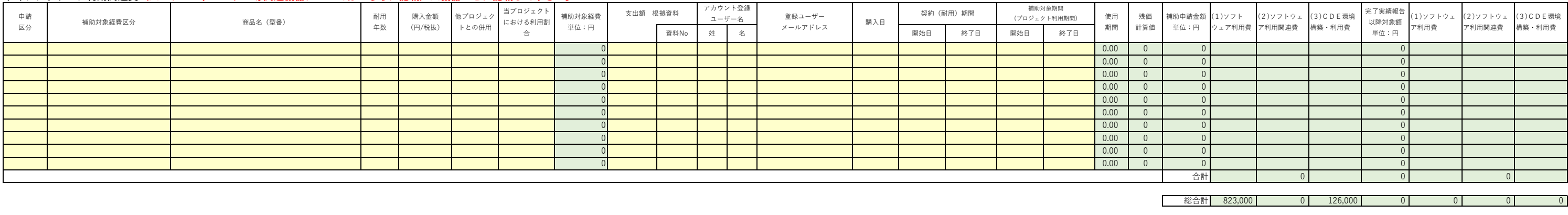

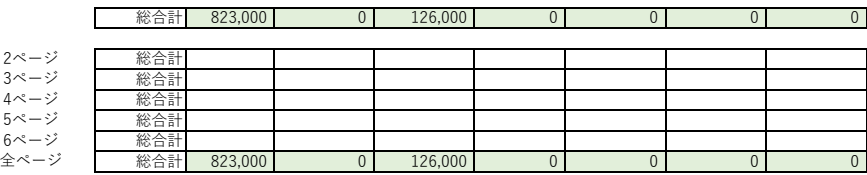